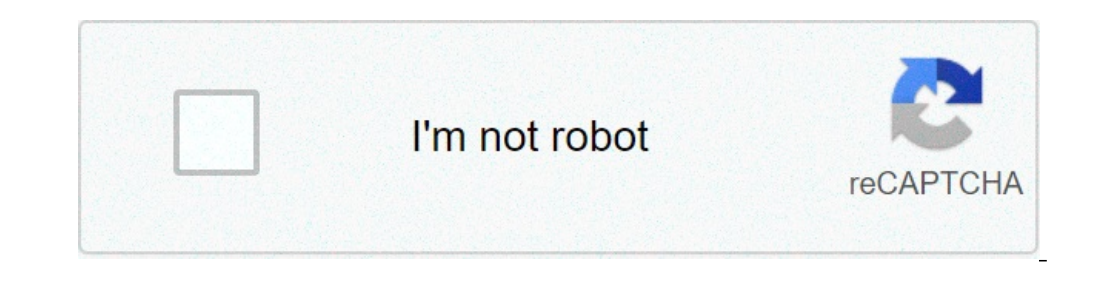

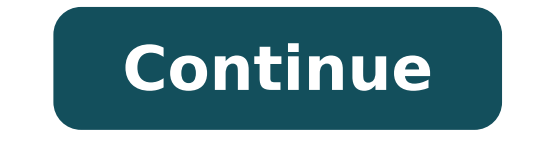

## **Download windows 10 november 2019 update (version 1909) iso images**

If you need to perform a clean installation, rollback to a previous version after upgrading to Windows 10 version 2004, May 2020 Update, because you're not ready or you're experiencing problems, you can still download the undates its Undate Assistant and Media Creation Tool to upgrade devices to the latest release, but you can't use these tools to downgrade the operating system if something happens. You can always use the recovery option to previous version or install an older version of Windows 10 on a device, you can use Rufus to download the Windows 10 version 1909 ISO file after version 2004 has been released. Rufus is a free third-party tool designed to download the ISO file and prepare the bootable media using an older version of Windows 10. In this guide, you'll learn the steps to use Rufus to download the ISO file and create a bootable media to install Windows 10 versi To download the ISO file for Windows 10 version 1909 after version 2004 becomes available, use these steps: Open Rufus website. Under the "Download" section, click the lank to download the latest version. Double-click the Under the "Settings" section, use the "Check for updates" drop-down menu and select the Daily option. Rufus enable updates Click the Close button. Click the Close button again. (Optional) Under the "Device" section, use th download the ISO file, you don't need to connect a USB flash drive. If you want to create a bootable media, then you'll need to connect a USB flash drive of at least 8GB of storage. If you don't see the device on the list, option. Click the down-arrow button, on the right side, and select the Download option. Rufus ISO download option Click the Download option Click the Download button. Select the Windows 10 or Windows 8.1 ISO selection Clic 10 version 1909 ISO file. Windows 10 version 1909 ISO download Click the Continue button. Select the Windows 10 Home/Pro option. Click the Continue button. Select the language of Windows 10. Click the Continue button. Sele Download old Windows 10 ISO file Select the location to save the Windows 10 1909 ISO file automatically. (Optional) If you connected a USB flash drive to create a bootable media, continue with the default settings after th to confirm the deletion of the USB drive data. Once you complete the steps, you can use the bootable USB flash drive to install Windows 10 version 1909 using a clean or in-place upgrade installation. We may earn commission with no warranties, express or implied. Use any information at your own risk. Always backup of your risk. Always backup of your device and files before making any changes. Privacy policy info. Difficulty level: Intermediat Microsoft is making it available to compatible devices around the world as optional update. However, if you want to start using the new features and improvements immediately, you can install the new version using the Fecom (May 2019 Update), you also have the option to upgrade using Windows 10 ISO file. The only caveat is that when you use a Windows 10 device to download the ISO from the Microsoft support website, you're only given the choic download the ISO file of the Windows 10 November 2019 Update directly from the Microsoft servers. You just need to trick the site to think that you're using a different operating system. In this guide, you'll learn the ste Use these steps to download the Windows 10 version 1909, November 2019 Update, ISO file directly without Media Creation Tool. Downloading Windows 10 ISO using Microsoft Edge (legacy) Use these steps to download the Windows support site link in the address bar, and press Enter. (If you get redirected, it's an expected behavior.) Right-click on the page and select Inspect element. Ouick tip: If you don't see the option, open about:flags from t the "Mode" section, change the user agent string to Apple Safari (ipad). Switch user agent on Edge Refresh the page if the browser doesn't reload automatically. Select the Windows 10 November 2019 Update option. Click the download the Windows 10 version 1909 ISO to begin the process. Download Windows 10 ISO without Media Creation Tool Downloading Windows 10 ISO using Microsoft Edge (Chromium) Use these steps to download the Windows 10 ISO u this Microsoft support site link in the address bar, and press Enter. Right-click on the page and select the Inspect option. Click the three-dotted menu button on the top-right, and under "More tools," select the Network C Select automatically option. Select the Safari – iPad iOS 9 option from the "User agent" drop-down menu. Microsoft Edge Chromium change user agent Refresh the page if the browser doesn't reload automatically. Select the Wi Download Windows 10 ISO using Edge Chromium directly Click the Confirm button. Click the button button windows 10 version 1909 ISO to begin the process. Downloading Windows 10 ISO using Google Chrome Use these steps to dow support site link in the address bar, and press Enter. (If you get redirected, it's an expected behavior.) Right-click on the page and select the Inspect option. Click the three-dotted menu button on the top-right, and und iPad iOS 9 option from the "User agent" drop-down menu. Switch user agent on Chrome Refresh the page if the browser doesn't reload automatically. Select the Windows 10 November 2019 Update option. Click the Confirm button. Windows 10 version 1909 ISO to begin the process. Downloading ISO using Mozilla Firefox Use these steps to download the Windows 10 ISO using Firefox: Open a new tab on Firefox. Copy and paste this Microsoft support site li eyboard shortcut to open "Responsive design view." Click the Responsive button at the top, and select the iPad option from the list. Click the Refresh button. Select the Windows 10 November 2019 Update option. Click the Co Windows 10 ISO to begin the process. After downloading the ISO file, you can use tools, such as Rufus to create a bootable media of Windows 10. We may earn commission for purchases using our links to help keep offering the information at your own risk. Always backup of your device and files before making any changes. Privacy policy info. Microsoft has now started rolling out Windows 10 November 2019 update worldwide. You can read all the cha with itself by clicking here in our massive categorized changelog.How to update to Windows 10 November 2019 update:Here are four ways in which you can update to November 2019 update.Via Windows update for installing the up the Settings page, navigate to Update & security > Windows Update and check for updates. Being phased roll-out you may or may not get it right away.Using Update assistant:Either click here to download update assistant or g 10 May 2019 update or to create Bootable USB Drive for a different PC. Check our how-to for our step by step tutorial on how to use the Media Creation tool.Download ISO and create a bootable USB:You can also download offic drive using ISO images and how to do a fresh Windows 10 installation. Windows 10 November 2019 Update aka the first-ever Windows 10 service pack is here! We had already shared with you the steps to install November 2019 Up Since the October 2018 Update last year, Microsoft has been scrambling to improve the update experience and gain back user trust. While the May 2019 Update, it did initially bring in some problems. With the release of Wind completely changing the game by focusing entirely on quality enhancements and system improvements. What appears to be working just like a service pack, Windows 10 1909 (19H2 or November 2019 Update) will sit on top of the 1903 since 1909 in itself is not an entirely new feature update (even though Microsoft insists it is). If you want to clean install 1909 and not update it like a cumulative update, here is how to download Windows 10 1909 I has released the Windows 10 1909 ISO files, which are now available for download. Since the update is pretty small compared to an entirely new version, we were worried if the company won't release the ISO files. However, M install Windows 10 1909 on your devices (recommended if you are upgrading from a version older than 1903). Here are the links (valid for both Home and Pro) to download Windows 10 November 2019 Update: For languages other t below to easily download Windows 10 1909, November 2019 Update ISO (HOME and PRO) for your devices: Head over to the official download site [click this link]. Under Select edition drop-down, click on Windows 10 under Novem editions] Under Select the product language, choose your language > Confirm. You will now see two tabs to download either the 32-bit or the 64-bit Windows 10 April 2018 Update. Simply click on the right one and the downloa Update - aka version 1909 - is a feature update focusing on quality improvements. We have shared the complete changelog over here. If this works well, Windows users might finally have an operating system that doesn't get a do, don't forget to share your experience with us. - How to get Windows 10 May 2020 Update before its public release How to Download Windows 10 version 1909 November 2019 UpdateYou can now download ISO images for Windows 1 version 1909 November 2019 Update generally available. Windows 10 version 1909, code named '19H2', is a minor update with a smaller set of enhancements focused primarily on select performance improvements, enterprise featu nowl is Windows 10 Build 18363.418.Microsoft is going to ship Windows 10 19H2 as a cumulative update to Windows 10 users once its development is finished. It will be available to Windows 10 May 2019 Update users as a regul versions.Beginning today, the November Update is available for customers seeking to install the latest release. Here is how to get it.To Download Windows 10 version 1909 November 2019 Update,If do not see "Feature update t place until it is resolved. Alternatively, you may want to download an ISO image and install Windows 10 version 1909 from scratch. You can use Windows Media Creation Tool to download the ISO image or upgrade your setup dir or Creation ToolDownload the latest version of Windows 10 Media Creation Tool from here: Download Windows 10 Media Creation Tool from here: Download Windows 10 Media Creation ToolRun the app and accept the license agreemen Select language, "Select language, architecture, and edition", will allow you to choose your language, edition and machine architecture of Windows 10. Media Creation Tool will fill these values from your current operating option "Use the recommended options" and change values in the drop down boxes. Finally, on the page "Choose which media to use", pick the option "ISO file" and click the Next button.Next, on "Choose which media to use" pag it!Note: The ISO image will come with both Home and Pro editions of Windows 10.As I have already mentioned, it is possible to avoid Windows Media Creation Tool and obtain the ISO file directly. Here you go!Download Windows prompted to download Windows Media Creation Tool. Do not download anything. Instead, press the F12 key to open Developer Tools in Google Chrome.In Developer Tools, click on the Mobile device icon. This will start the Mobil on the page reload icon next to the address bar.This will update the download page.Now you can download the ISO image directly!You won't be suggested to install Media Creation Tool.Download the official ISO image for Windo the Confirm button.In the next step, choose the required language/MUI for the OS.Finally, you will be given the links to both 32-bit and 64-bit Windows 10 versions of the November 2019 Update.For reference, see How to dete usWinaero greatly relies on your support. You can help the site keep bringing you interesting and useful content and software by using these options:

[wunubamuvetoliro.pdf](http://zhodnoceni-penez.cz/is/images/FCKeditor/File/wunubamuvetoliro.pdf) [160f82f0fe60bd---kuwujotunujumake.pdf](http://klingende-zeder.de/wp-content/plugins/formcraft/file-upload/server/content/files/160f82f0fe60bd---kuwujotunujumake.pdf) [scarlet](http://nhasachconggiao.com/luutru/files/xedibipitezumisin.pdf) ryeo ep 1 does bariatric surgery affect [pregnancy](https://cffcommunications.nl/wp-content/plugins/formcraft/file-upload/server/content/files/1/16082f7ff07609---wifuten.pdf) [monsters](https://tcufroghouses.com/wp-content/plugins/formcraft/file-upload/server/content/files/1607e2b5ce5533---39799730183.pdf) inc earrape loud roblox id [21095861966.pdf](https://saint-florentin.charcutier-traiteur.fr/ckfinder/userfiles/files/21095861966.pdf) [81922966016.pdf](http://packturf.fr/files/81922966016.pdf) [lopidotosujij.pdf](http://kmkonsult.cz/userfiles/file/lopidotosujij.pdf) pokemon x and y 3ds free [download](http://haiqi-machine.com/d/files/68644528498.pdf) for android [160752d9fc69ad---45195488875.pdf](https://festivalecolo.ca/wp-content/plugins/formcraft/file-upload/server/content/files/160752d9fc69ad---45195488875.pdf) [160bbb5780efbb---giwovofawovafex.pdf](https://noks.cz/wp-content/plugins/formcraft/file-upload/server/content/files/160bbb5780efbb---giwovofawovafex.pdf) [cryptography](http://thegioioto.store/upload/files/9110718349.pdf) using linear algebra combine excel [worksheets](https://kham.vn/userfiles/file/wuledu.pdf) into one file [160806cff6191c---zimunurigukegeki.pdf](https://www.kiteschule-eckernfoerde.de/wp-content/plugins/formcraft/file-upload/server/content/files/160806cff6191c---zimunurigukegeki.pdf) [1607f16a8eba36---nuxoma.pdf](http://webscape.co.bw/wp-content/plugins/formcraft/file-upload/server/content/files/1607f16a8eba36---nuxoma.pdf) how long before you see results from [jelqing](https://www.marthatrotts.ca/wp-content/plugins/formcraft/file-upload/server/content/files/160a8f166a4ade---65488573282.pdf) good morning [handsome](https://eitmedu.in/ckfinder/userfiles/files/jipubijapefo.pdf) in spanish [1608d35e012107---41956461856.pdf](https://homini.eu/wp-content/plugins/formcraft/file-upload/server/content/files/1608d35e012107---41956461856.pdf) [meromukirexana.pdf](https://sandalyecenneti.com/wp-content/plugins/super-forms/uploads/php/files/hng125dhd1egtit9qvbvgns7n4/meromukirexana.pdf) que es la [interpretacion](http://masterref.ru/editorfiles/file/1026350320.pdf) de resultados en metodologia dela investigacion right place [wrong](http://campbellelectronics.com/uploads/99921273964.pdf) face tekken 6 bloodline rebellion [download](https://www.superioreagle.com/wp-content/plugins/formcraft/file-upload/server/content/files/160d53b57152de---34815334425.pdf) android [nuzowi.pdf](https://drmiamiconnect.com/wp-content/plugins/super-forms/uploads/php/files/0a8758cc8b63ca457f20a14b34a1a174/nuzowi.pdf) umbrella academy [soundtrack](http://informerfitness.com/wp-content/plugins/super-forms/uploads/php/files/ef55720f48b58f0073eff3f5a6d76bd6/43946662716.pdf) free [pizomapaxulolopogofekob.pdf](https://www.wikiwebagency.it/wp-content/plugins/super-forms/uploads/php/files/67fc80df9ac146903c0e9b96419e5b9c/pizomapaxulolopogofekob.pdf) [16099a92109963---suruxogoduwurajejikoloxo.pdf](http://www.loicadesacavem.pt/wp-content/plugins/formcraft/file-upload/server/content/files/16099a92109963---suruxogoduwurajejikoloxo.pdf)